# Digitální knihovny

### Dlouhodobé uchovávání digitálních dat

3. 4. 2024

## Uchovávání digitálních dokumentů

- Je třeba zajistit:
- vyhledatelnost,
- dostupnost,
- udržení srozumitelnosti,
- udržení využitelnosti,
- ochrana před ztrátou,
- ochrana před zničením,
- ochrana před ztrátou důvěryhodnosti,
- nezávislost na zastarávání nosičů digitálních dat

# Digital Preservation

- Volba formátů dat i metadat (v případě obrazových formátů TIFF vs JP2)
- Zásady otevřený, rozšířený formát, podporovaný, adekvátní uživatelské komunitě
- Ochranná opatření migrace, emulace
- Sledování rizik
- Důvěryhodnost, autenticita

Co se může stát?

- nový upgrade softwaru nepodporuje staré typy formátů
- formát sám má novou verzi
- formát nefunguje v současné technologii

# Ochrana digitálních dat

- bezpečné uložení
- bitová ochrana
- logická ochrana
- Long Term Preservation, ISO 14721 OAIS české názvosloví součástí normy ČSN ISO 14721 (CCSDS 650.0-M-2)
- Kolem roku 2000 první odborné skupiny a poziční dokumenty
- Koncept OAIS v roce 2000, ISO norma 2003, 2012
- SIP, AIP, DIP
- Digital Preservation Coalition a Digital Curation Centre, Alliance for Permanent Access to the Records of Science Network (APARSEN)
- 1997-2007 RLG DigiNews (první odborné periodikum), od 2006 International Journal of Digital Curation
- 2004 1. ročník iPres (dále Preservation and Archiving Special Interest Group [PASIG] a Archiving)
- World Digital Preservation Day 1. čtvrtek v listopadu

### Referenční model OAIS

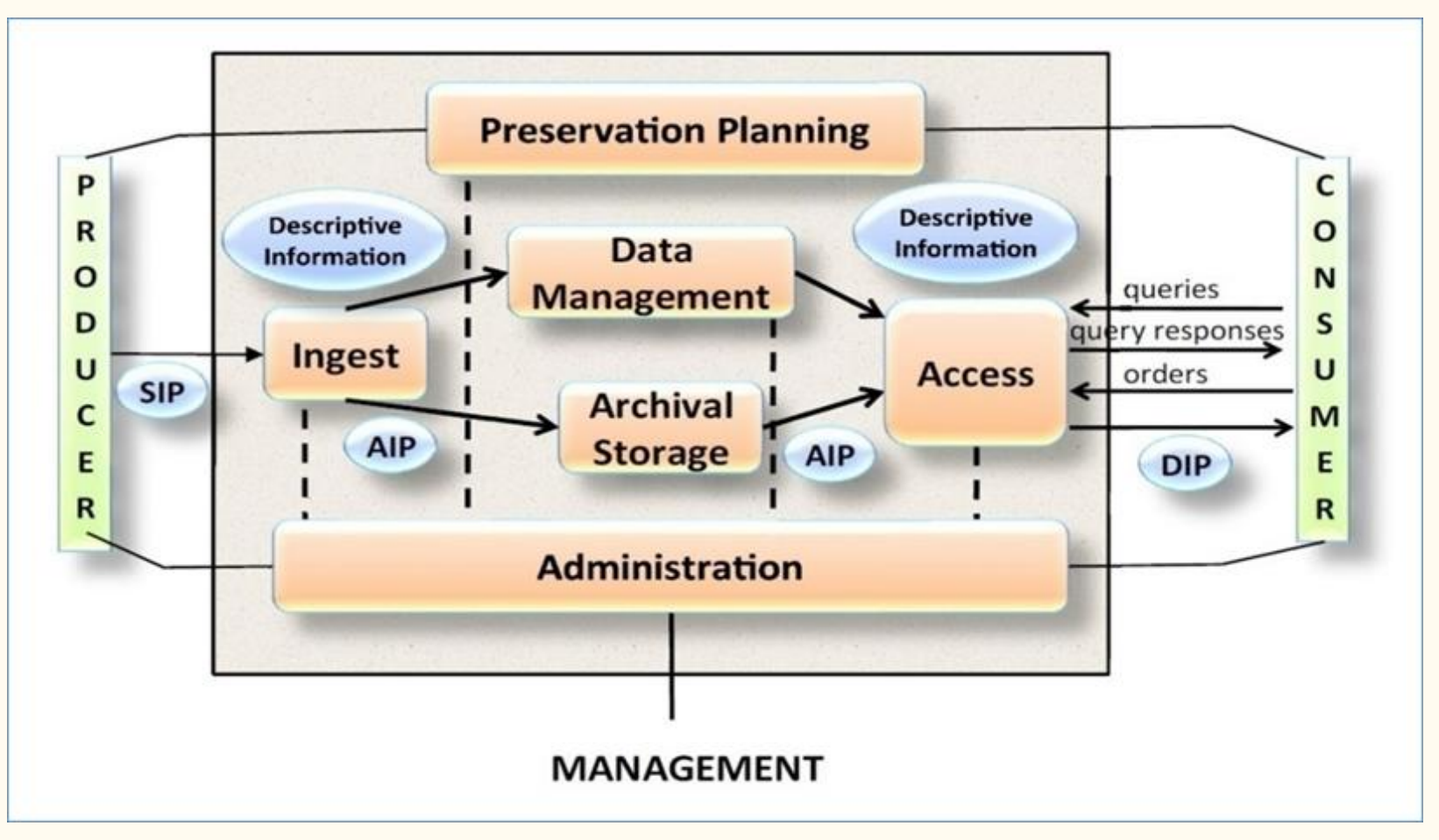

# Long Term Preservation System / repozitář

- Komplexní nástroj
- Archiv dle OAIS
- Repozitář, digitální archiv, LTP systém ochrana bitstreamu i logická
- Repozitář není jen technologie sama (naopak se musí se změnami technologií vyrovnávat)

## Ukládání dat dnes

- Bez ohledu na používaná média pro uložení a zálohy jde o kompromis mezi přístupností, bezpečností a náklady
- Uložení záloh na HDD vhodné pro malé projekty
- Dnes je běžné datové úložiště pro celou instituci
	- diskové pole napojené na lokální síť
	- speciální nástroje na zálohování
		- zálohy opět na diskovém poli např. v jiném umístění, části budovy nebo alespoň 2 kopie dat
- Na správu datového úložiště je zapotřebí software
- Diskové pole technologie RAID (Redundant Array of Inexpensive Disks)
- Erasure Coding nová technologie, alternativa RAID, velká statická data

# Digital asset management (DAM)

● je to vrstva nad hardwarem – software pro správu úložiště (dat)

poskytuje implementaci infrastruktury k zajištění správy a ochrany dat, data a metadata v databázi, prostředí pro uložení a zpřístupnění, nástroje pro uživatele i administraci, možnost vytvoření archivu pro digitální zdroje a jejich metadata

● vrstva pro správu dle OAIS

# Trvalé / dlouhodobé uchování digitálního dokumentu

- nejdříve ochrana nosiče
- snaha o hardwarová muzea, později problém s softwarem
- ochrana bitstreamu a informačního obsahu v něm
- Bitstreamová (fyzická) ochrana
	- pasivní ochrana
	- první (nezbytný) krok
	- zálohy a testováním použitelnosti záloh, provozování více lokací s víc technologiemi apod., podmínky pro provoz úložišť
	- kontrolní součty (MD5, rodina SHA)
	- základní pravidlo zálohování zní: 3-2-1. 3 kopie, 2 rozdílné technologie, 1 kopie na geograficky oddělené lokalitě

# Doporučení pro bitovou ochranu

- **OAIS**
- [National Digital Stewardship Alliance Levels of Digital Preservation](https://ndsa.org/publications/levels-of-digital-preservation/)
- **[Preservation Storage Criteria](https://osf.io/sjc6u/)**
- ISO 16363 kapitola 5
- Zákon 499/2004 Sb. a Metodický návod č. 2/2022 odboru archivní správy a spisové [služby Ministerstva vnitra pro akreditaci digitálního archivu](https://www.mvcr.cz/clanek/metodiky.aspx)
- [Směrnice pro dlouhodobou ochranu multimediálních dat](http://www.nusl.cz/ntk/nusl-452984) (MK ČR)
- [Metodika bitové ochrany digitálních dat](http://www.nusl.cz/ntk/nusl-393240) (projekt ARCLib)
- [Pečeť Nestoru](http://ltp-portal.mzk.cz/home/Novinky/nestorcz)

# Postupy bitové ochrany

- pravidlo 3-2-1
- pravidelné kontroly integrity (cca za 3 roky celé úložiště)
- údržba hardware, včasná výměna
- monitoring zařízení
- vhodné úložné technologie
- opatření proti lidskému faktoru (WORM Write once read many média)
- uchovávat historické verze dat
- mít dlouhodobý plán udržitelného provozu (organizační postupy, lidské zdroje, uchování a předávání znalostí, udržitelné financování, plánovaná pravidelná obnova hardware a software)

# Postupy logické ochrany

Strategie dlouhodobé ochrany digitálních dat můžeme rozdělit do několika skupin:

- 1) ochrana technologií (počítačové muzeum, ochrana HW);
- 2) emulace technologií (tvorba emulačního SW, případně digitální archeologie);
- 3) migrace informací (převod datových formátů a normalizace) a
- 4) ostatní (zapouzdření, přenos dat na papír, film).

Nelze zajistit jen technickými nástroji, ty jsou však nezbytné.

# Content data object

- Ochrana informačního obsahu
- CDO Content data object
- Interpretační informace (representation information)
- Jeden objekt CDO jeden či více souborů
- Př. Jeden objekt CDO (filmový snímek) tři komponenty (zvuková / zvukový kodek, obrazový / obrazový kodek, strukturální / kontejnerový formát)

## Data a metadata

- Datový obsah
- Popisná metadata
- Metadata o struktuře balíčku
- Administrativní metadata
- Identifikátory uuid, URN:NBN

# Souborové formáty pro archivaci - kritéria

● Ideálně přijímat do archivu omezené množství datových formátů

- Identifikace pomocí PUID (PRONOM) formátový registr, snahy o další, aktuálně FDD
- Méně vhodné pomocí MIME type (původně pro mailovou komunikaci, 7 typů a doplněné subtypy – např. image/gif nebo application/json).

● Vhodné zvolit formát již při vzniku dokumentu

## JPEG - PUID

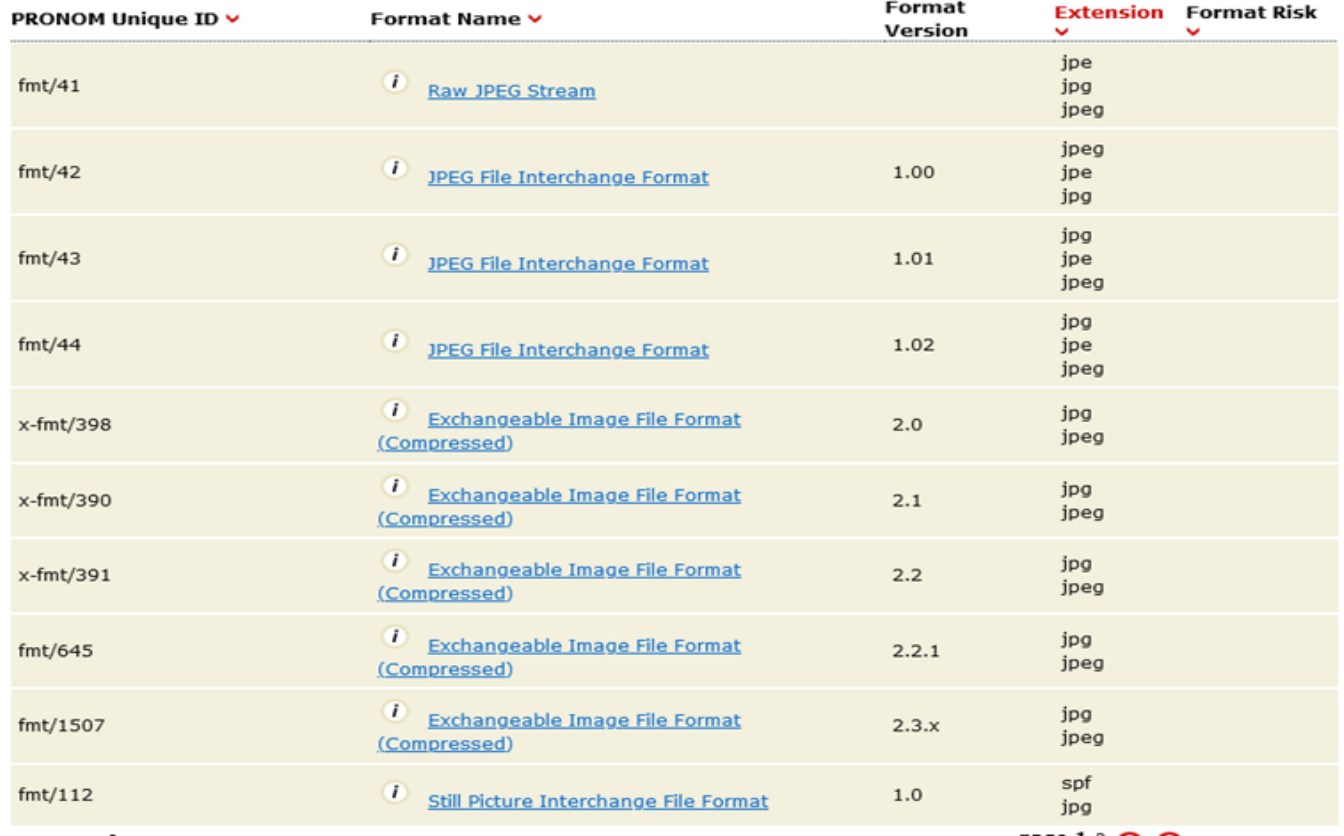

## Kritéria pro výběr vhodného formátu dat

- Nejpropracovanější v oblasti obrazových formátů
- Jak hodnotit zastaralost a ohrožení? Znáte zastaralé formáty?
- Technická kvalita (ztrátová / beztrátová komprese)
- Velikost, účel použití (velikost omezující ano/ne)
- Uživatelská komunita
- Rozšíření, podpora, licence, dokumentace

# Doporučení

#### ii. Photographs - Digital

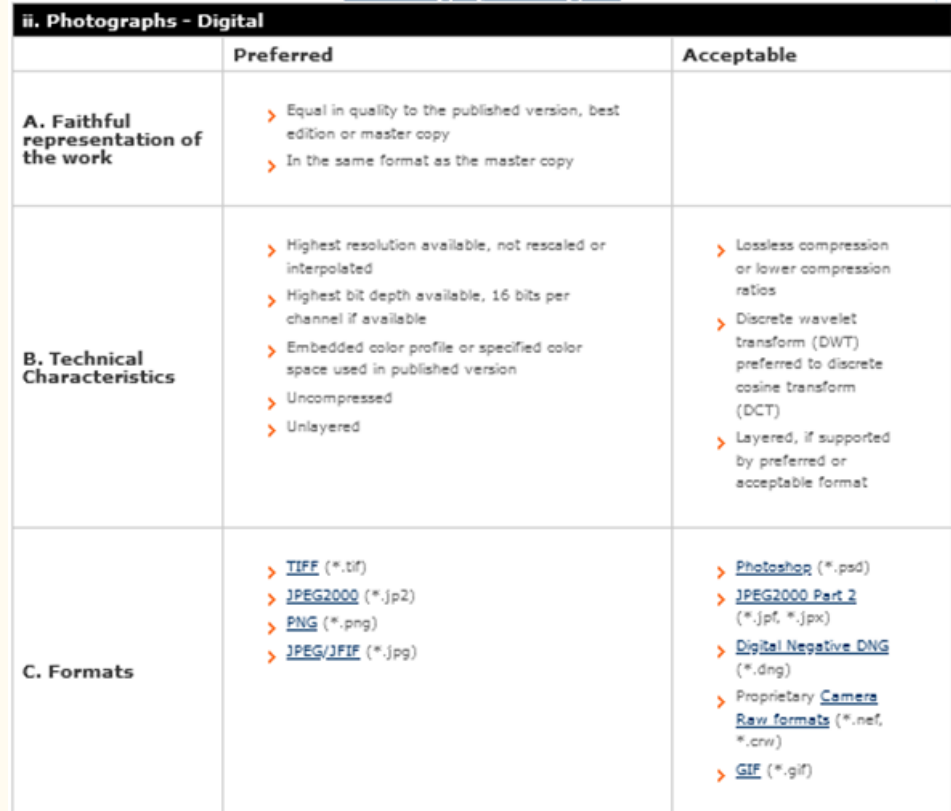

- Doporučen[í](https://old.ndk.cz/standardy-digitalizace) [Národní knihovny ČR](https://old.ndk.cz/standardy-digitalizace)
- JPEG2000, TIFF,
- **EPUB**
- PDF/A 1, 2, 3
- \*.wav, \*.mp4 (kodek MPEG-4 Media File)
- Dle archivní vyhlášky: PDF/A, PNG, JPEG, TIFF, GIF, MP2, MP3, MPEG-1, MPEG-2, MPEG-4, WAV, XML, DTD

# Nástroje

#### Data

- produkce
- identifikace
- charakterizace
- validace
- prezentace
- uložení a správa

#### Metadata

- produkce / editace
- validace
- prezentace / interpretace
- uložení a správa

# Nástroje kontroly integrity

### Manuální

- Double Commander
- File Checksum Tool
- Bitrot Detector

### Pokročilé

- politikami řízené úložiště

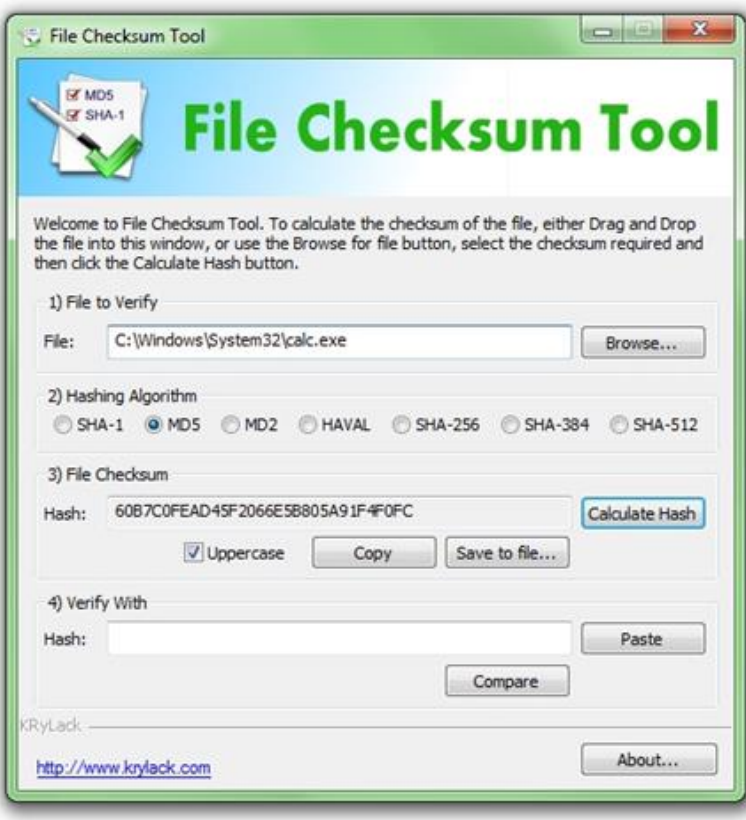

# Formátový registr Pronom

PUID

**Signatures** 

Vazba na DROID, ale i Siegfried

MagicNumber - specifické bitové sekvence

# Identifikace

•DROID ([https://github.com/digital-preservation/droid\)](https://github.com/digital-preservation/droid)

•FIDO [\(https://github.com/openpreserve/fido](https://github.com/openpreserve/fido))

•Siegfried [\(https://github.com/richardlehane/siegfried\)](https://github.com/richardlehane/siegfried) – nadstavba Brunhilda

•Apache Tika ([http://tika.apache.org/\)](http://tika.apache.org/)

•Nanite [\(https://github.com/openplanets/nanite/\)](https://github.com/openplanets/nanite/)

# Validace (data i metadata)

- •Jpylyzer JPEG2000 ([https://jpylyzer.openpreservation.org/\)](https://jpylyzer.openpreservation.org/)
- •VeraPDF PDF/A [\(https://verapdf.org/home/\)](https://verapdf.org/home/)
- •MediaConch zejména Matroska [\(https://mediaarea.net/MediaConch\)](https://mediaarea.net/MediaConch)
- •Komplexní validátor NDK [\(https://www.ndk.cz/archivace/komplexni-validator\)](https://www.ndk.cz/archivace/komplexni-validator)
- •Validátor ZAF SIP balíčky ESSS [\(https://validatorzaf.github.io/zaf/](https://validatorzaf.github.io/zaf/))
- •Validátor NDA
- •DPF manager [\(http://dpfmanager.org/\)](http://dpfmanager.org/)
- •EpubCheck [\(https://github.com/w3c/epubcheck/releases\)](https://github.com/w3c/epubcheck/releases)
- •JHOVE
- •FITS wrapper (obsahuje: ADL Tool, Apache Tika, DROID, Exiftool, Jhove, MediaInfo)

# JHOVE

<https://jhove.openpreservation.org/>

Harvard Library, JSTOR

GIF, HTML, JPEG, JPEG 2000, PDF, TIFF, WAV, XML

# Komplexní validátor NDK

### <https://old.ndk.cz/archivace/komplexni-validator>

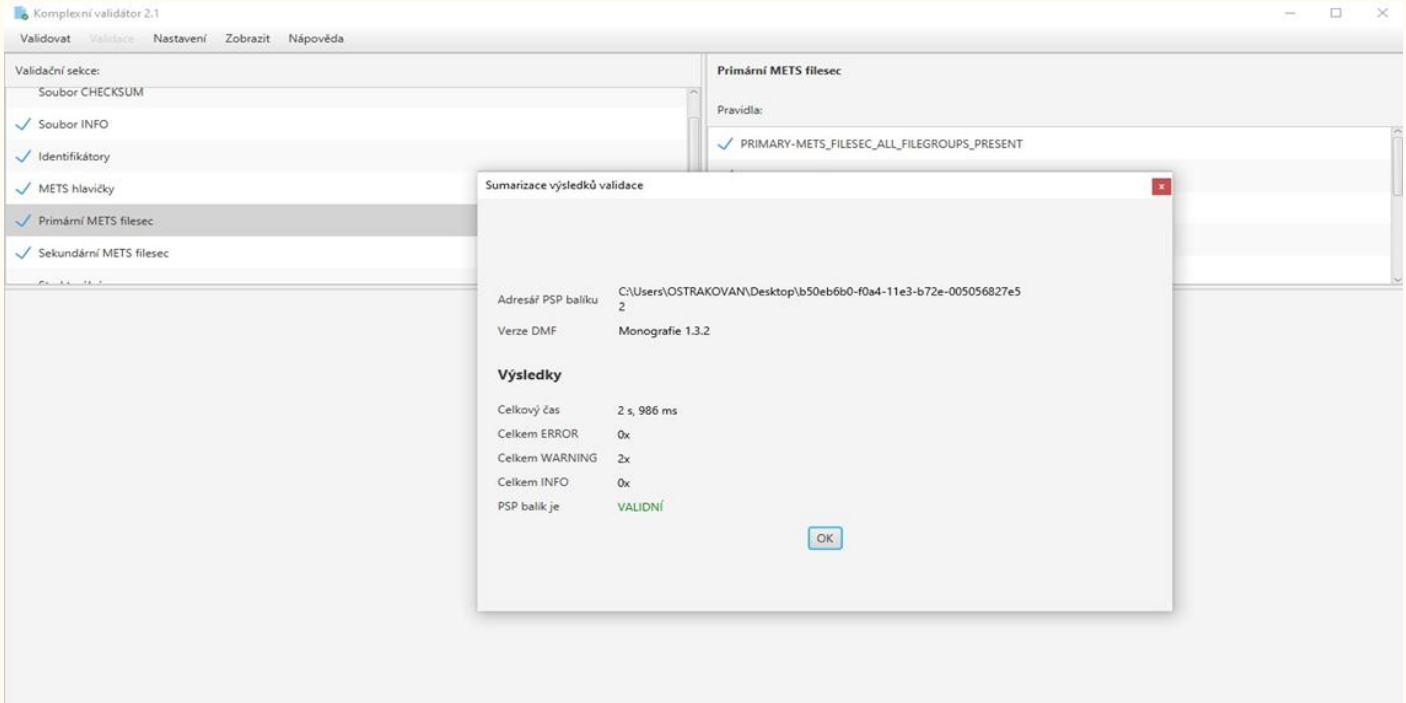

#### Komplexní validátor 2.1

Validovat Validate Nastavení Zobrazit Nápověda

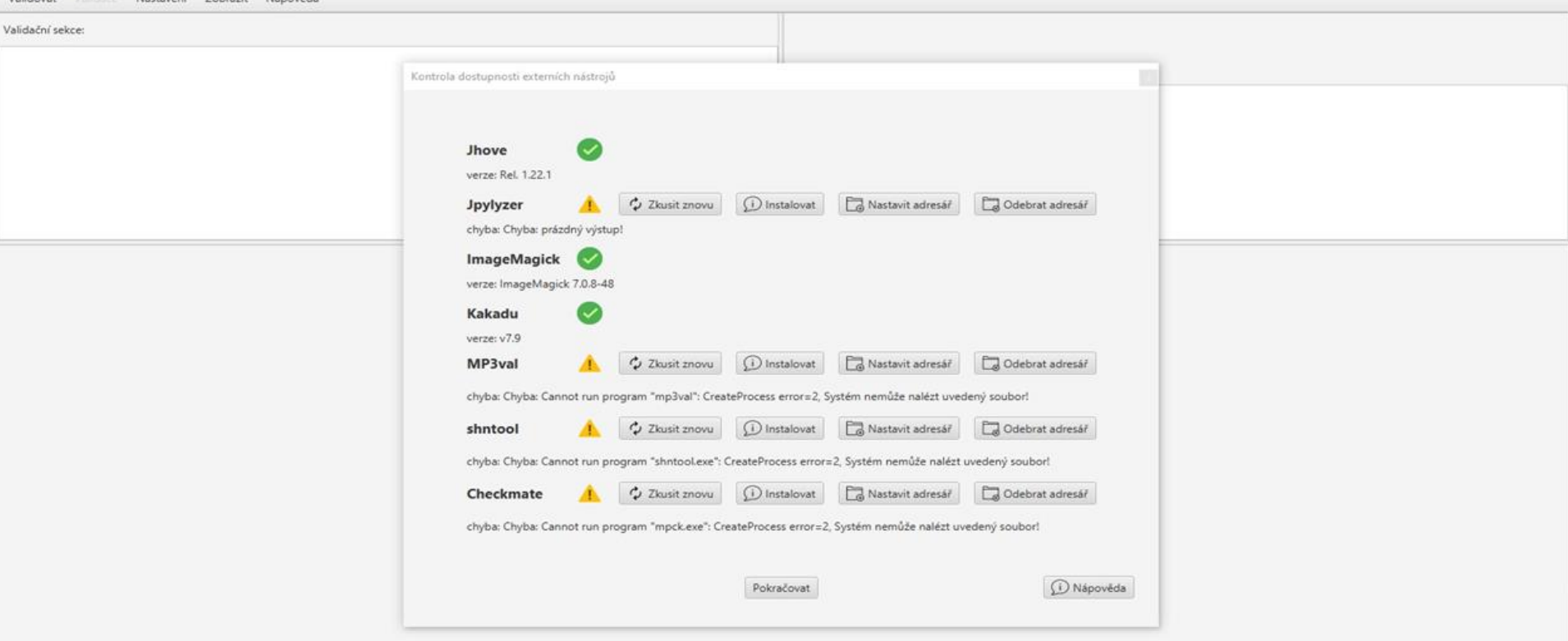

## Charakterizace / extrakce metadat

- charakterizace / extrakce technických metadat
	- další fáze, cílem je získat (do metadat) v repozitáři ke každému objektu informace o všech vlastnostech (ochraňovány budou signifikantní vlastnosti) digitálního objektu
		- vzniká větší množství metadat: repozitář je konvertuje a ukládá do AIP
		- různé formáty různé nástroje
		- JHOVE: podpora několika základních skupin formátů,
		- FITS wrapper (obsahuje: ADL Tool, Apache Tika, DROID, Exiftool, Jhove, MediaInfo,
		- [NZME](http://meta-extractor.sourceforge.net/) National Library of New Zealand Metadata Extractor,
		- **EpubCheck**
		- **ExifTool**
		- Mediainf[o](https://mediaarea.net/cs/MediaInfo) <https://mediaarea.net/cs/MediaInfo> nástroj určený spíše pro audio a video formáty

# Další nástroje pro tvorbu a správu metadat

- METS Editor (SobekCM) nástroj umožňuje vytváření METS záznamu např. ze složky obsahující soubory (<https://sourceforge.net/projects/metseditor/>). Umí vytvořit popisná metadata a strukturální mapy. Poslední verze je z roku 2015.
- Curator's Workbench nástroj na vytváření METS záznamů, s vnořenými popisnými metadaty ve standardu MODS. Dokáže vytvořit METS záznam pro konkrétní objekty, s určenou strukturou apod. Nerozvíjen od 2013.
- PIMTOOLS PREMIS in METS Toolbox dokáže validovat PREMIS v METS záznamu, vytvořit METS záznam s PREMIS záznamem, který máme k dispozici, nebo naopak z METS záznamu, který obsahuje PREMIS kompletní PREMIS vyextrahovat. Nerozvíjen.

# Bitcurator (https://bitcurator.net/)

BitCurator NLP Project v BitCurator Access Project = BitCurator Project v Support v Geosarch

### BitCurator

#### **BitCurator NLP**

The BirCurator NLP project began on October 1, 2016 and ended on Docember 11, 2018. BirCurator NLP was supported by a grant from The Andrew W. Mellon Foundation (grant 3:000063).

BitCunator NLP project personnel developed software for collecting institutions to extract, analyze, and produce reports on features of interest in text extracted from born-digital materials contained in collections.

The software uses existing natural language processing software libraries to identify and report on those items likely to be relevant to ongoing preservation, information organization, and access activities. These may include entities (e.g. persons, places, and organizations), potential relationships among entities (for example, by describing those entities that appear together within documents or set of documents), and topic models to provide insight into how concepts are naturally clustered within the documents.

Visit the RitCurator NLP wild page for technical content, documentation, and software downloads.

SOFTWARE AND SUPPORT

**Birdurated Industrial** 

**Bircharaton Access tools** 

**BirCorphic NLP house** 

Community documentation, workflows, and other primary can be found on the forcurator Consertions-boyerd Confluence site:

#### **BIOuster Onsertion Geillorser Site**

tiet help and ask questions an our dougle through, fudium as on Twitter, view and accorporate on Northdon follow in on-Facebook, and buyear out code on tiltresh.

 $\mathbf{B}$ 

•Nástroj na tzv. digitální forenzní analýzu.

•Vytvoří:

• profily datasetů např. z pohledu formátů,

•přehledy metadat (last edited, created)

•provádí migrace některých formátů,

•vyhledává v datech údaje jako emaily, citlivé údaje apod.

•BitCurator je open source, je distribuován jako linux distribuce

# LTP systémy v ČR v paměťových institucích

- LTP NDK
- ARCLib
- Národní digitální archiv (Archivematica)
- RODA (Archiv hl. města Prahy)
- Archiv UK (ve vývoji)

**Zachováno navěky? Teorie a praxe dlouhodobého uchování digitálních dokumentů** *Pavlína Kočišová – Zdeněk Vašek – Václav Jiroušek – Vojtěch Kopský – Jan Bilwachs – Filip Pavčík – Petr Cajthaml*, Praha: Národní knihovna ČR, 2023, ISBN 978-80-7050-791-9.

#### Zachováno navěky? Teorie a praxe dlouhodobého uchování digitálních dokumentů

Pavlína Kočišová -- Zdeněk Vašek -- Václav Jiroušek --Vojtěch Kopský - Jan Bilwachs - Filip Pavčík - Petr Cajthaml

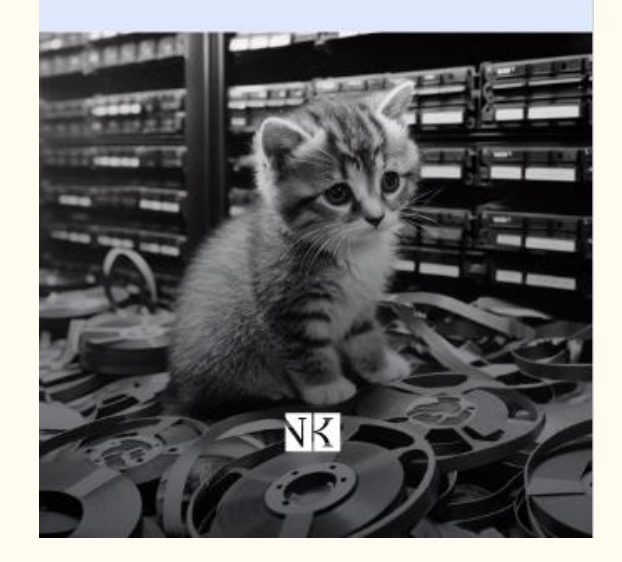

# DĚKUJI ZA POZORNOST!

# zdenek.vasek@ruk.cuni.cz